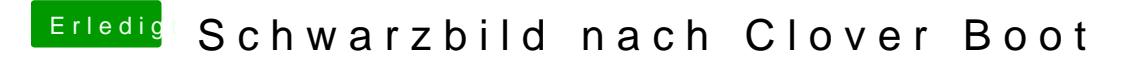

Beitrag von MichaelBaich vom 8. Juni 2019, 12:35

Aber ich boote doch mit Clover und kann auch in der config.plist was einst es auch schon einen Eintrag hier Fimm Fto Wuim dows mounten und reparieren